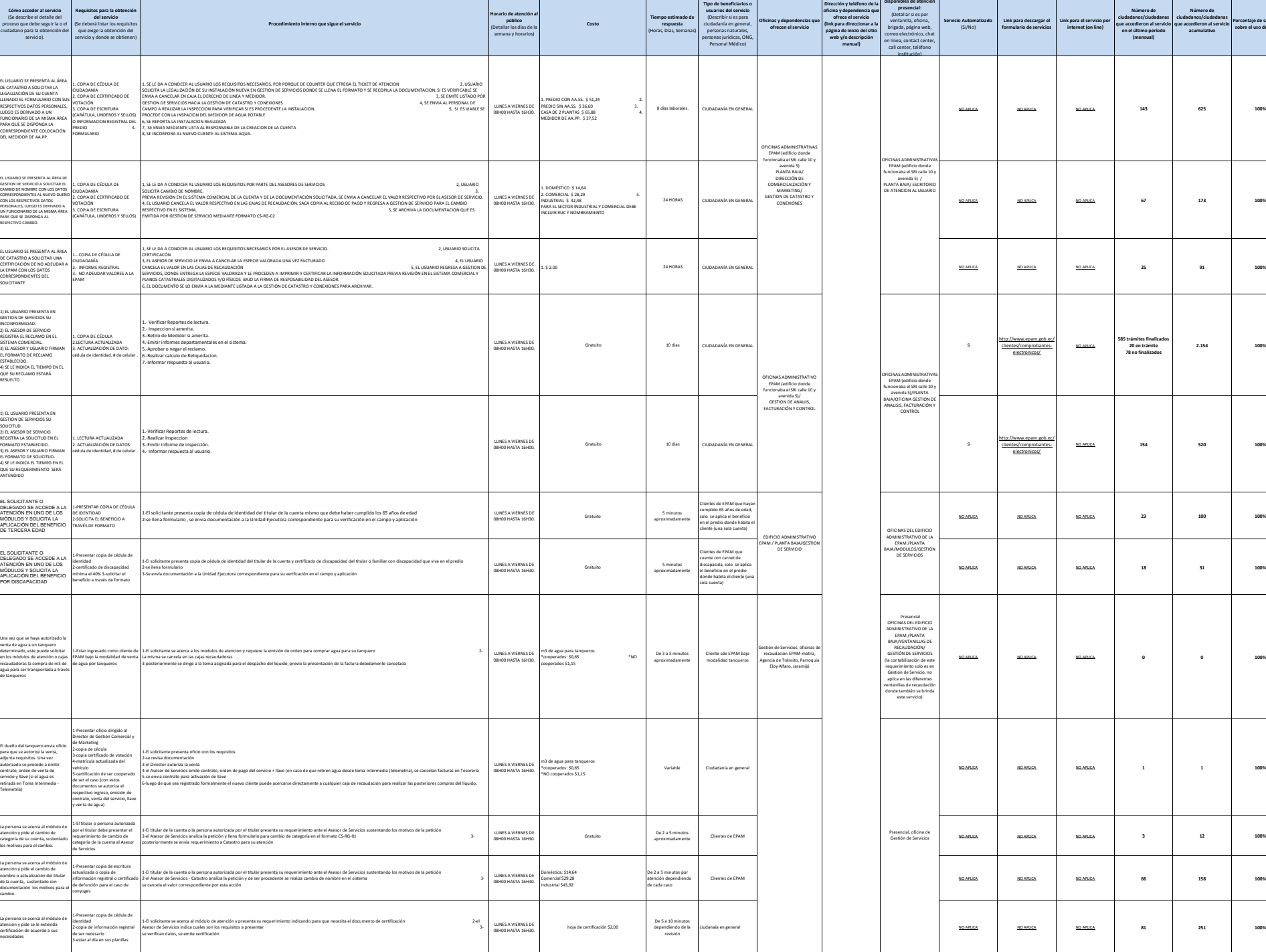

**d) Los servicios que ofrecce y las formas de acceder a ellos, horarios de atención y demás indicaciones necesarias, para que la ciudadanía pueda ejercer sus derechos y cumplir sus obligaciones**

**Art. 7 de la Ley Orgánica de Transparencia y Acceso a la Información Pública - LOTAIP**

**Denominación del servicio Descripción del servicio**

SE INGRESA AL SISTEMA<br>AQUA V.1 TODOS LOS<br>DATOS DEL ABONADO<br>NUEVO, POSTERIOR A ESTO<br>SE INSTALA UN MEDIDOR DE<br>CGRAR EL CODIGO<br>COREAR EL CODIGO<br>CLIENTE PAGUE SU<br>CLIENTE PAGUE SU<br>CONSUMO.<br>CONSUMO.

CUANDO EL PREDIO CAMBIA DE DUEÑO SE REALIZA LA ACTUALIZACIÓN DE DATOS CORRIGIENDO LA INFORMACIÓN CATASTRAL

EMISIÓN DE CERTIFICACIONES PARA TRÁMITES DE CARÁCTER PERSONAL

REALIZAR INSPECCIÓN EN EL PREDIO POR INCONFORMIDADES

RECEPCIÓN DE DOCUMENTACIÓN PARA ACCEDER AL BENEFICIO DE TERCERA EDAD

RECEPCIÓN DE DOCUMENTACIÓN PARA ACCEDER AL BENEFICIO POR DISCAPACIDAD

Compra de órdenes de agua para retirar por tanqueros desde tomas autorizadas

Registro de nuevos clientes<br>para compra de agua por<br>tanqueros, emisión de<br>contrato, órdenes de<br>compra de servicio y llave<br>(en caso de retirar agua<br>desde Toma Intermedia -<br>telemetría)

Recepción de requerimientos para cambio de categoría

Recepción de requerimientos para cambio de nombre en las cuentas

Emisión de certificaciones varias para trámites de desmembración, bancarios, contratación pública (laboral), trámites varios

<sup>4</sup> ATENCIÓN DE RECLAMOS REGISTRAR LOS RECLAMOS DE USUSARIOS

1

2

3 CERTIFICACIONES DE NO ADEUDAR A LA EMPRESA.

5 INSPECCIÓN

6 BENEFICIO DE TERCERA EDAD

7 BENEFICIO POR DISCAPACIDAD

AUTORIZACIÓN VENTA DE AGUA POR TANQUEROS

9 CONTRATO TANQUEROS

ATENCION DE REQUERIMIENTO DE CAMBIO DE CATEGORIA

ATENCION DE REQUERIMIENTO DE CAMBIO DE NOMBRE

12 EMISION DE CERTIFICACIONES

8

10

LEGALIZACIÓN DE NUEVOS CLIENTES.

ACTUALIZACIONES DE DATOS O CAMBIOS DE NOMBRE DE ABONADOS.

logotipo institucional imagen jpg

**Porcentaje de satisfacción sobre el uso del servicio**

**2.154 100%**

**Tipos de canales** 

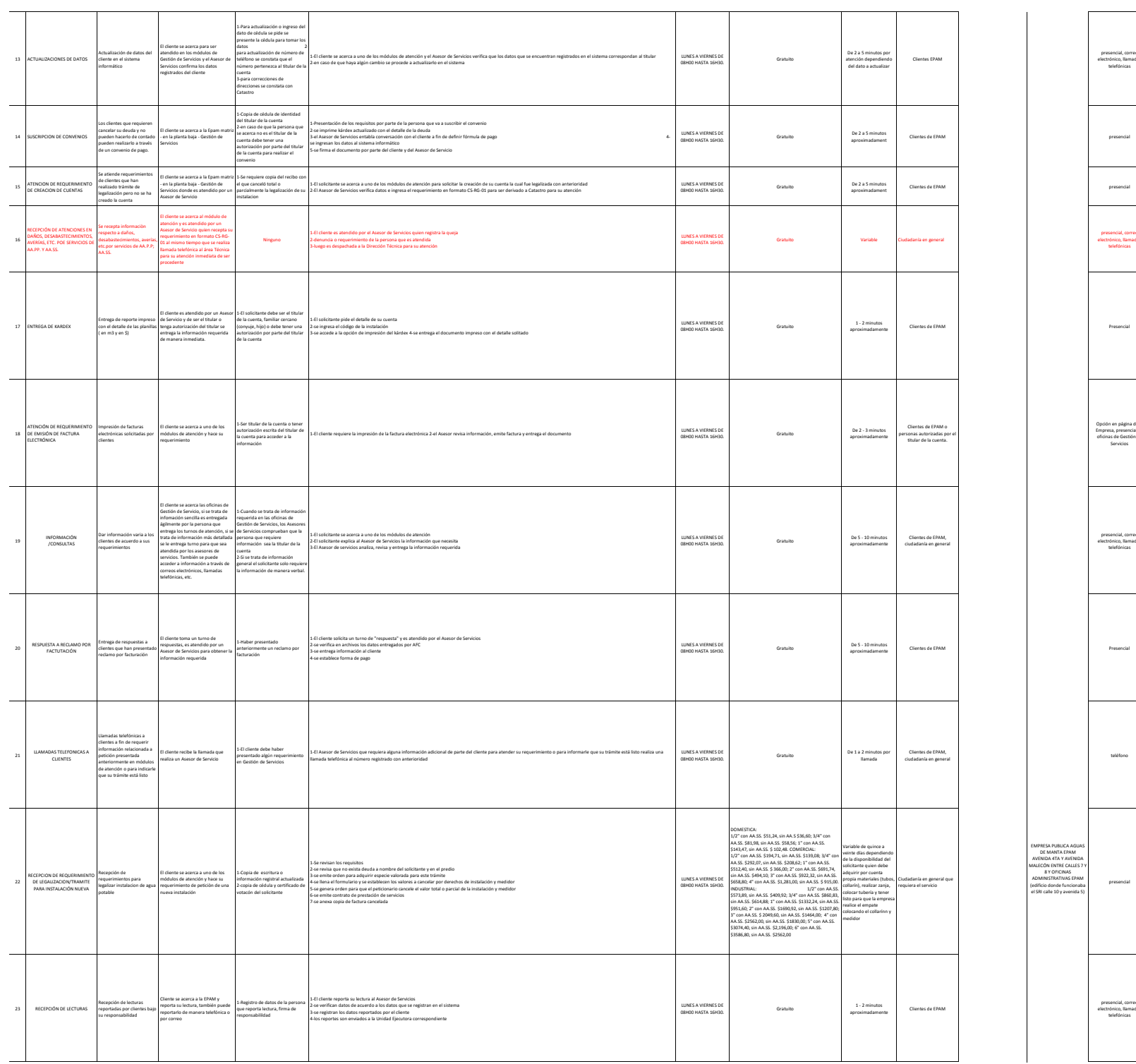

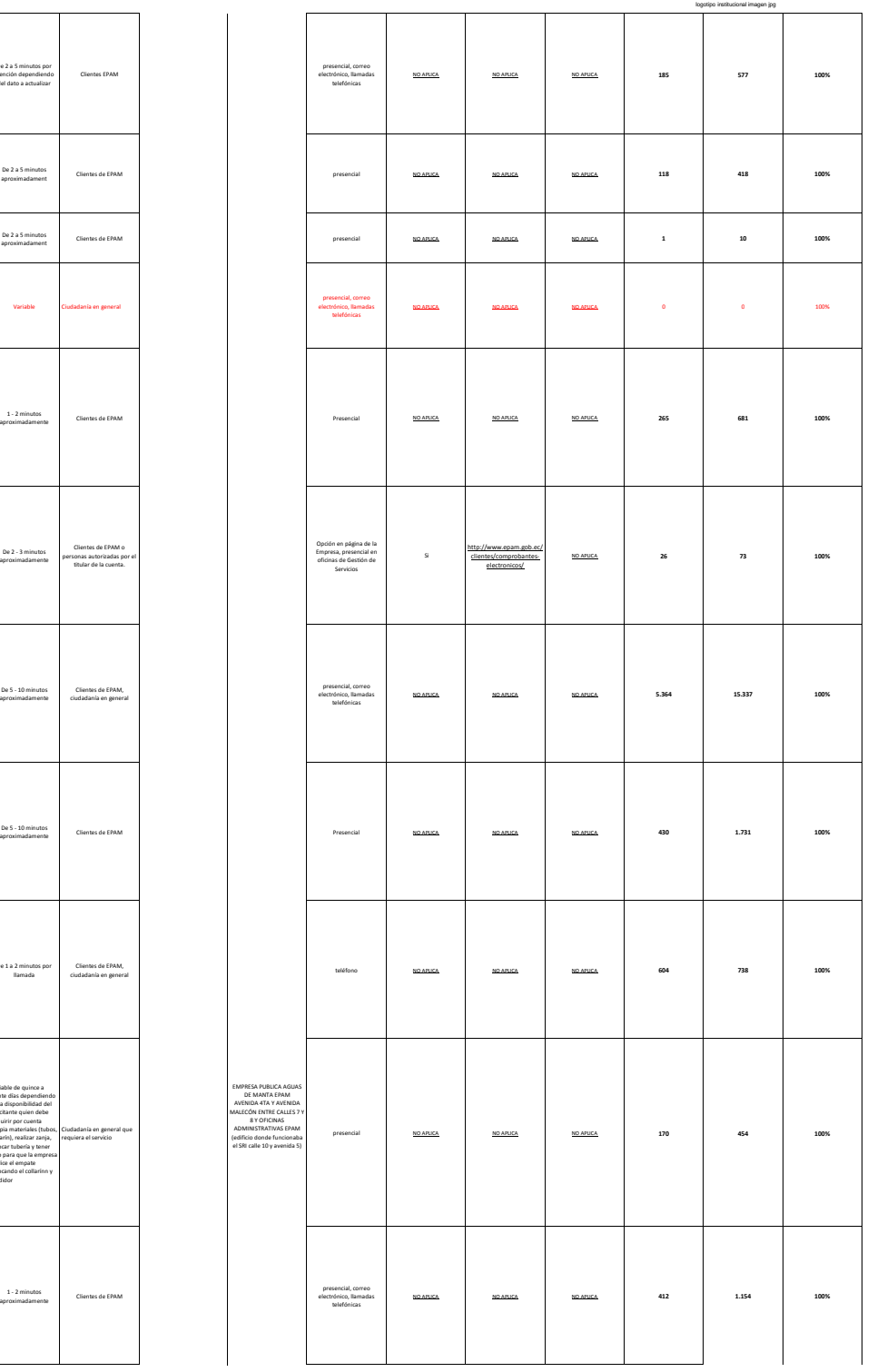

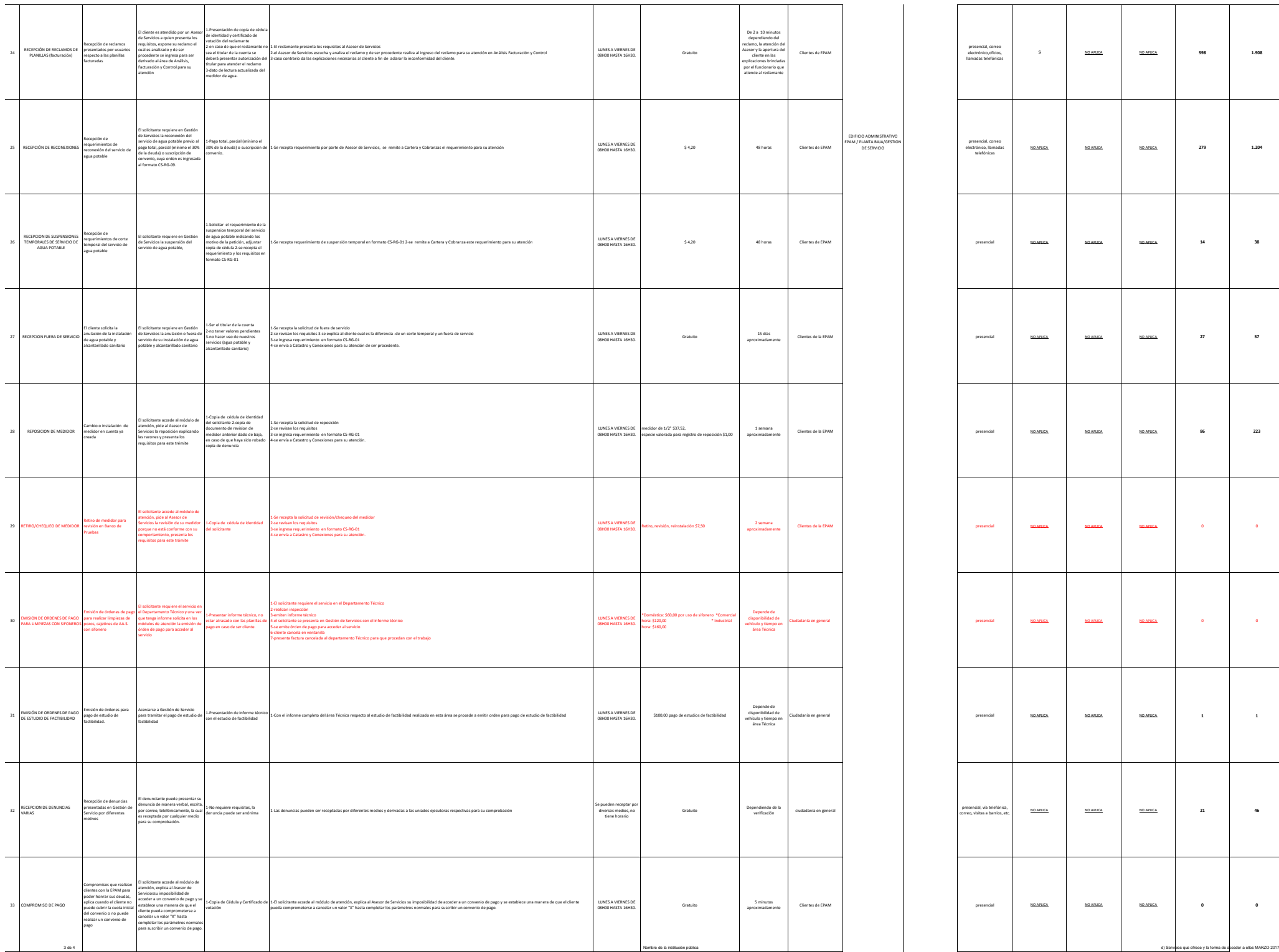

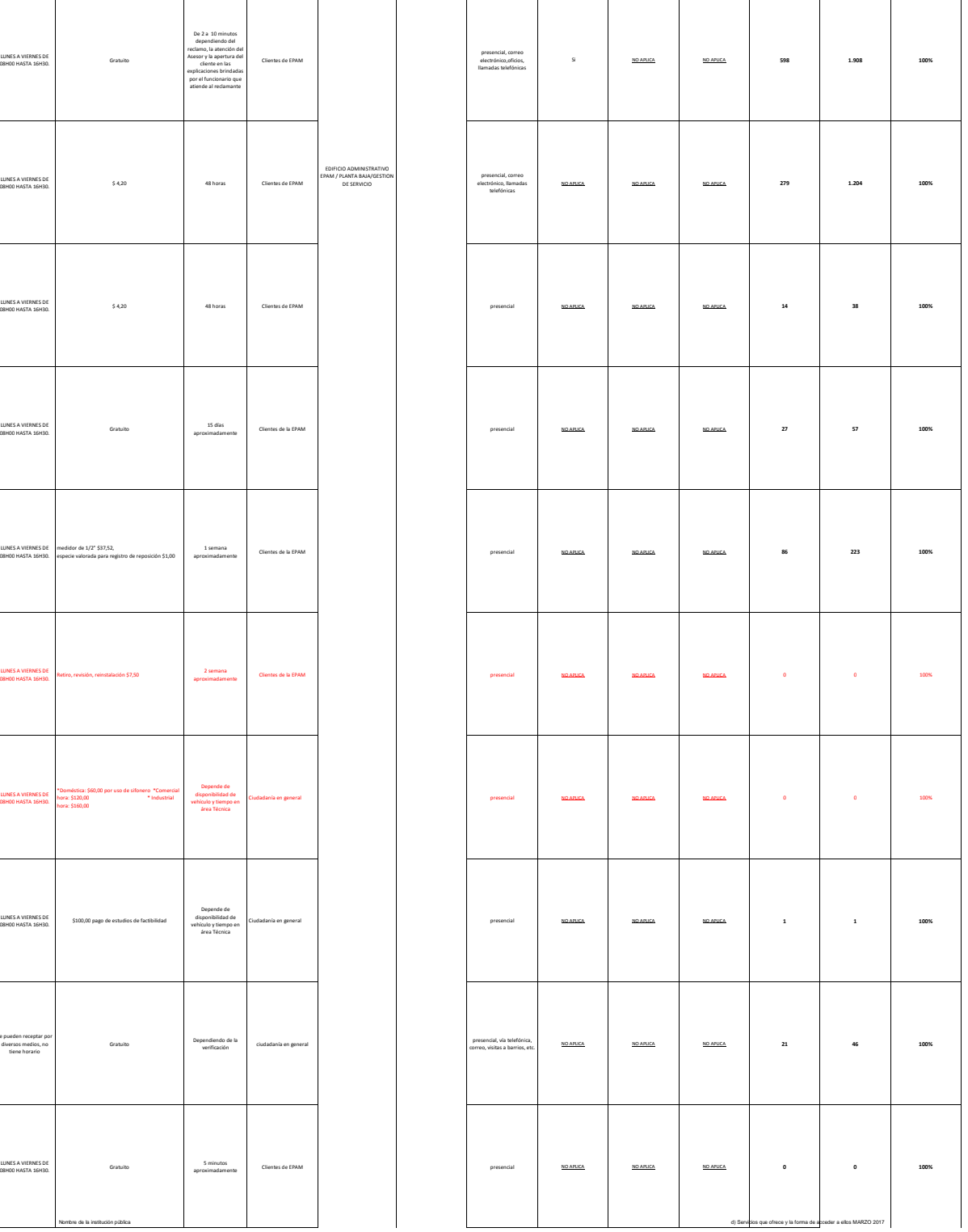

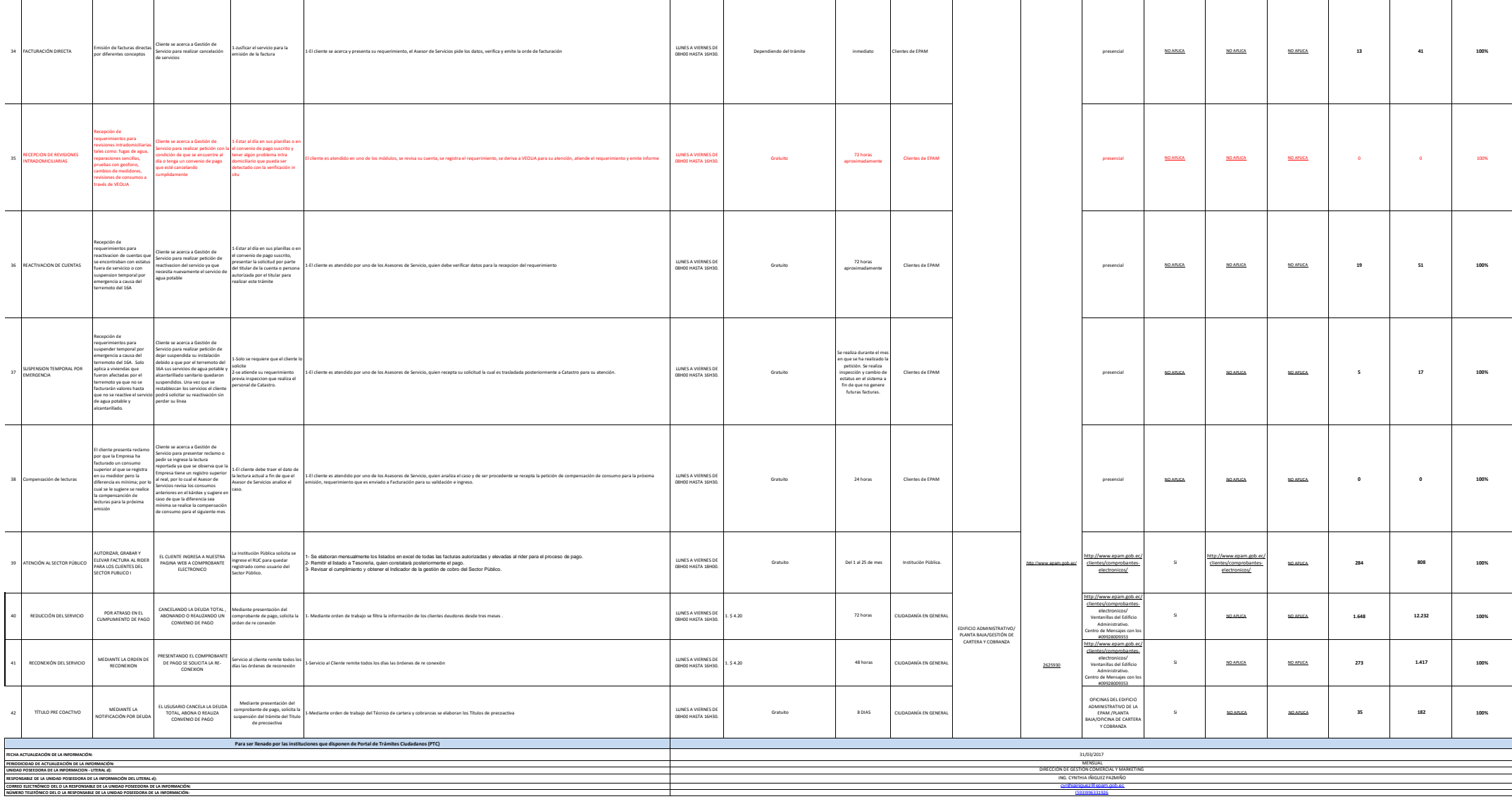

logotipo institucional imagen jpg